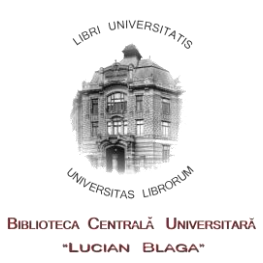

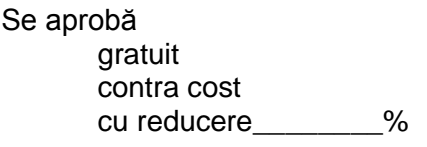

Director Director IT

## FORMULAR DE SOLICITARE SCANARE

**Data solicitării .......................................**

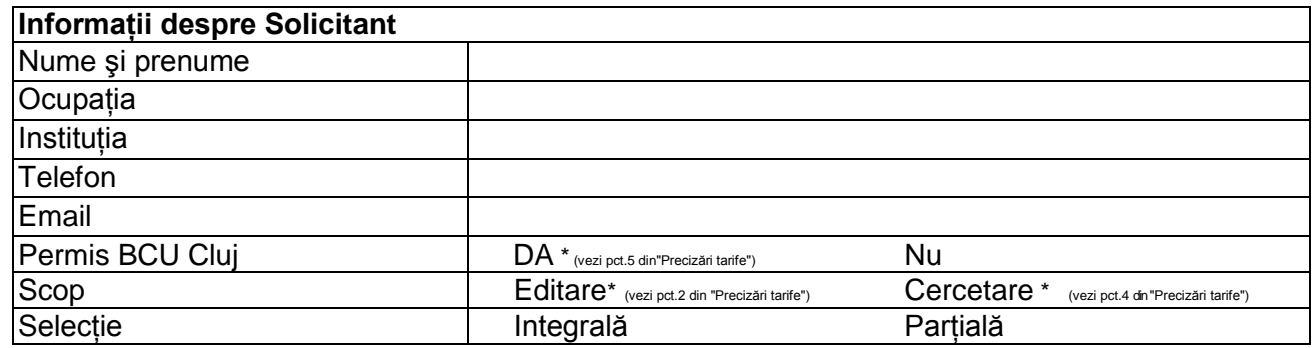

## **Documente solicitate**

## **Operator digitizare**

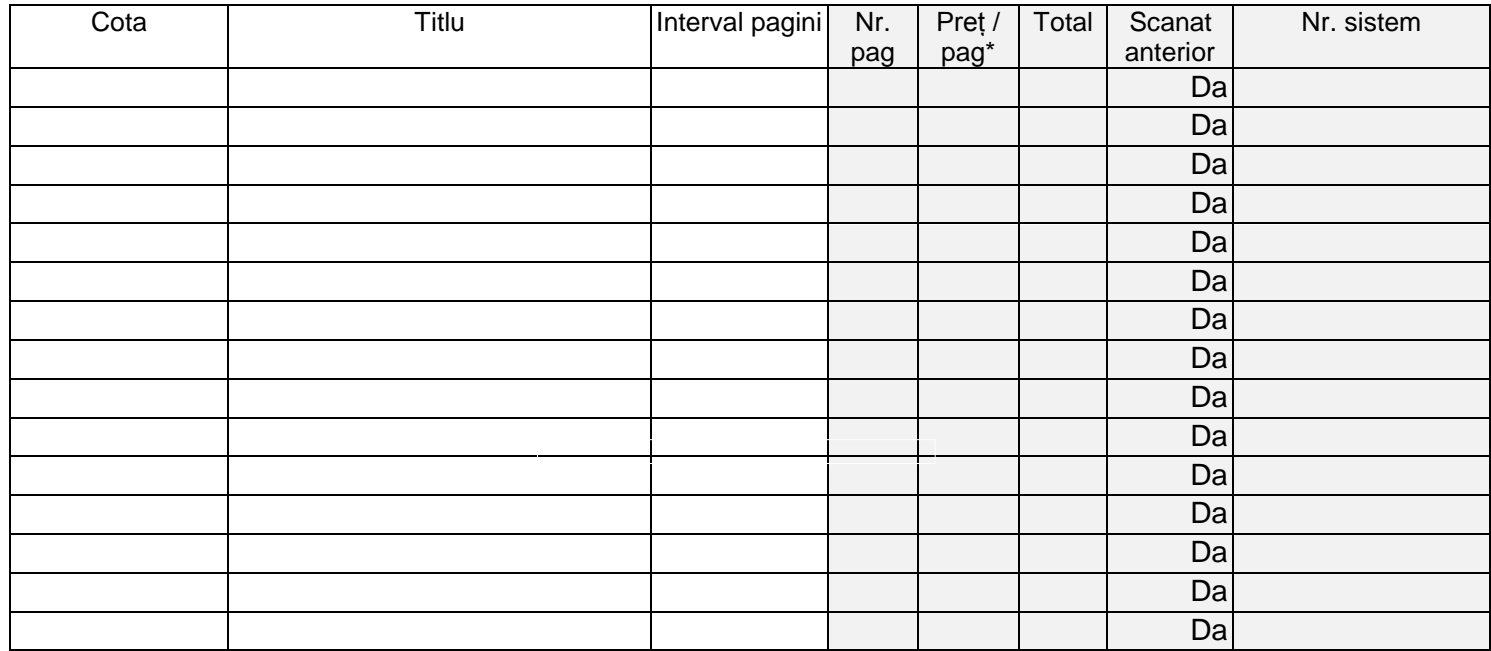

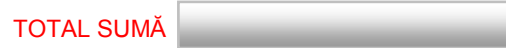

Data predării..................................

Semnătura Solicitant **Semnătura Operator** Semnătura Operator

**\_\_\_\_\_\_\_\_\_\_\_\_\_\_\_\_**  [\\*http://www.bcucluj.ro/doc/tarife-scanari.pdf](http://www.bcucluj.ro/doc/tarife-scanari.pdf)